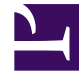

# **SGENESYS**

This PDF is generated from authoritative online content, and is provided for convenience only. This PDF cannot be used for legal purposes. For authoritative understanding of what is and is not supported, always use the online content. To copy code samples, always use the online content.

## Intelligent Workload Distribution Private Edition Guide

Before you begin

11/8/2024

## Contents

- 1 [Limitations and assumptions](#page-2-0)
- 2 [Download the Helm charts](#page-2-1)
- 3 [Third-party prerequisites](#page-3-0)
- 4 [Storage requirements](#page-3-1)
- 5 [Network requirements](#page-4-0)
- 6 [Browser requirements](#page-4-1)
- 7 [Genesys dependencies](#page-4-2)
- 8 [GDPR support](#page-4-3)

Find out what to do before deploying IWD.

#### **Related documentation:**

- •
- •
- •

#### **RSS:**

• [For private edition](https://all.docs.genesys.com/ReleaseNotes/Current/GenesysEngage-cloud/PrivateEdition?action=rnrss)

## <span id="page-2-0"></span>Limitations and assumptions

The current version of IWD:

- supports single-region model of deployment only
- requires dedicated PostgreSQL deployment per customer

## <span id="page-2-1"></span>Download the Helm charts

IWD in Genesys Multicloud CX private edition includes the following containers:

• iwd

The service also includes a Helm chart, which you must deploy to install the required containers for IWD:

• iwd

See Helm Charts and Containers for IWD and IWD Data Mart for the Helm chart version you must download for your release.

To download the Helm chart, navigate to the **iwd** folder in the JFrog repository. For information about how to download the Helm charts, see Downloading your Genesys Multicloud CX containers.

## <span id="page-3-0"></span>Third-party prerequisites

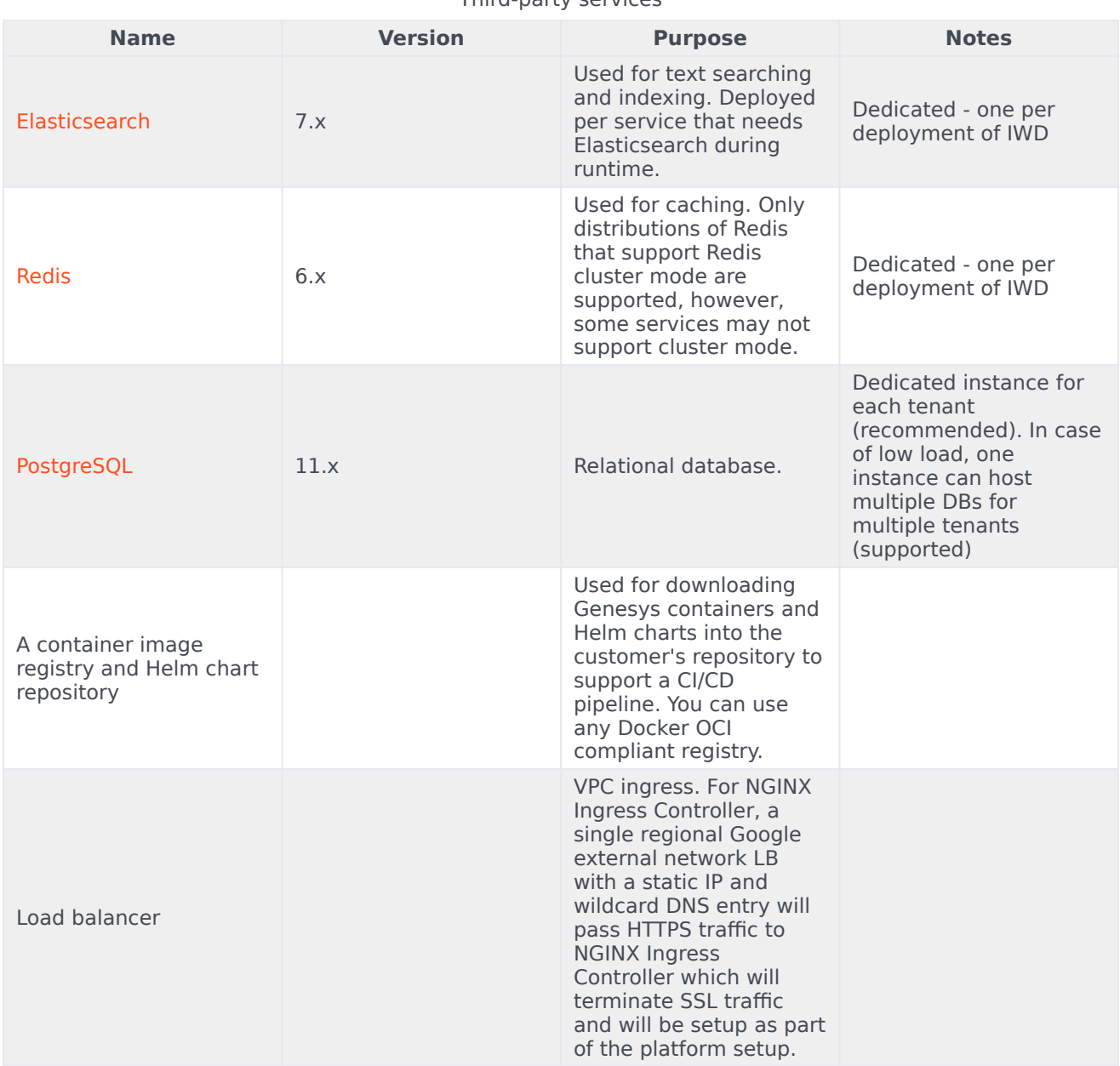

#### Third-party services

## <span id="page-3-1"></span>Storage requirements

All data is stored in the PostgreSQL, Elasticsearch, and Digital Channels which are external to IWD.

Sizing of Elasticsearch depends on the load. Allow on average 15 KB per work item, 50 KB per email.

This can be adjusted depending on the size of items processed.

#### <span id="page-4-0"></span>Network requirements

External Connections: IWD allows customer to configure webhooks. If configured, this establishes an HTTP or HTTPS connection to the configured host or port.

### <span id="page-4-1"></span>Browser requirements

Not applicable

## <span id="page-4-2"></span>Genesys dependencies

The following Genesys services are required:

- Genesys authentication service (GAuth)
- Universal Contact Service (UCS)
- Interaction Server
- Digital Channels (Nexus)

For the order in which the Genesys services must be deployed, refer to the Order of services deployment topic in the *Setting up Genesys Multicloud CX private edition* document.

### <span id="page-4-3"></span>GDPR support

*Content coming soon*